## HOW TO DOWNLOAD CERTIFICATE AND LOGOS FOR CERTIFIED MEMBERS

 Login to portal and click VIEW on CERTIFICATES tile.

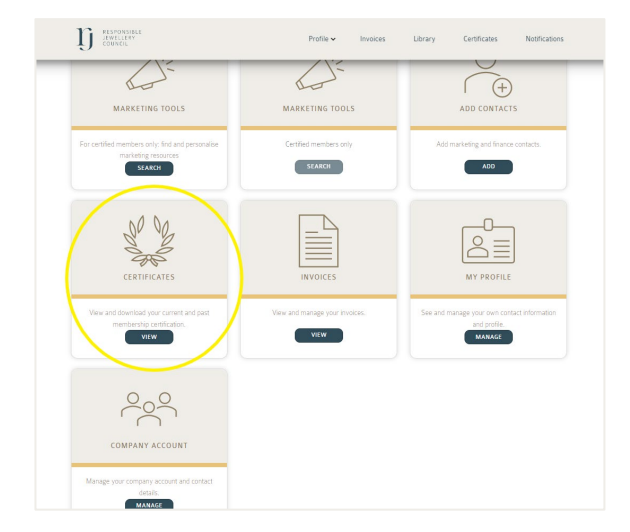

2. Click **VIEW** beside the record highlighted **CERTIFIED** (expired Certificates are disabled).

|                                   |           |          |         | COVID-19 SCINNET DOWDEN LOG DUT 60 |               |
|-----------------------------------|-----------|----------|---------|------------------------------------|---------------|
| D RESPONSEL<br>INFELIEV<br>COUNCE | Profile 🗸 | Invoices | Library | Certificates                       | Notifications |
| MY CERTIFICATES                   | 2         | 2        | 2       | -                                  | 2             |
| HOWE / CERTIFICATES               |           |          |         |                                    |               |
| COT CERTIFICATE NUMBER: 0000      |           |          |         | EXPIRED                            | VIEW          |
| COP CERTIFICATE NUMBER: 0000      |           |          |         | EXPIRED                            | • VIEW        |
| COP CERTIFICATE NUMBER: 0000      |           |          |         | EXPIRED                            | • VIEW        |
| CERTIFICATE NUMBER: 0000          |           |          |         | CERTIFIED                          | · VIEW        |
|                                   |           |          |         |                                    |               |
|                                   |           |          |         |                                    |               |

- 3. On the **CERTIFICATION DETAILS** page click **VIEW** and **DOWNLOAD**
- Click on the DOCUMENT NAME on left column of the grid. The file will automatically download to your device.

| Certificate Number : 0000 4003              | Status : Certified       | L VIEW 8 DOWNLOAD |
|---------------------------------------------|--------------------------|-------------------|
| ompany : 🗮                                  | Issue date : 24/12/2021  |                   |
| ertificate Type : COP                       | Expiry Date : 24/12/2024 |                   |
| ontinuity : Continuous                      |                          |                   |
| UDIT DETAILS                                |                          |                   |
| rtification Status : Completed              |                          |                   |
| ext Audit Type : Re-certification           |                          |                   |
| ext Audit Date : 24/12/2024                 |                          |                   |
| Please refer to the corrective action plan. |                          | 0                 |
| ertification Type: Re-certification         |                          |                   |
| revious Non-Conformances                    |                          |                   |
| Cs from Previous Audit: None                |                          |                   |
| lew Non-Conformances                        |                          |                   |

|                                                |               | DOWNLOAD CERTIFICATE DOCUMENTS |                      |   |  |  |  |  |  |  |
|------------------------------------------------|---------------|--------------------------------|----------------------|---|--|--|--|--|--|--|
|                                                |               |                                |                      |   |  |  |  |  |  |  |
| rtificate Name                                 |               |                                |                      |   |  |  |  |  |  |  |
| cuments                                        |               |                                |                      |   |  |  |  |  |  |  |
| locument Name                                  | Document Size | Created On                     | Modified On          |   |  |  |  |  |  |  |
| 1000 +++++<br>Certified_Member_Logo_EU_U       | 26.98 KB      | 6/13/2022 9.07.09 AM           | 6/13/2022 9:07:09 AM |   |  |  |  |  |  |  |
| 1000 4007 RJC Certificate<br>COP2019EU (1).pdf | 179.14 KB     | 7/5/2022 10:41:38 AM           | 7/5/2022 10:41:38 AM |   |  |  |  |  |  |  |
| 1000 +++++<br>Certified_Member_Logo_EU_U       | 26.35 KB      | 6/13/2022 9:07:03 AM           | 6/13/2022 9:07:03 AM |   |  |  |  |  |  |  |
| 0000 acce RJC Certificate<br>COP2019US (1).pdf | 197.70 KB     | 7/5/2022 10:41:49 AM           | 7/5/2022 10:41:49 AM |   |  |  |  |  |  |  |
|                                                | 26.03 KB      | 6/13/2022 9:07:20 AM           | 6/13/2022 9.07:20 AM |   |  |  |  |  |  |  |
| Certified_Member_Logo_EU_U                     | 26.03 KB      | 6/13/2022 9:07:20 AM           | 6/13/2022 9.07:20 AM |   |  |  |  |  |  |  |
| 0000                                           | 26.03 KB      | 6/13/2022 9.07:20 AM           | 6/13/2022 9.07:20 AM | - |  |  |  |  |  |  |

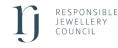